- 2.2. Diseño de página.
- 2.3. Creación de plantillas.
- 2.4. Formato de carácter y párrafo.
- 2.5. Formularios.
- 2.6. Combinación de Correspondencia.
- 2.7. Impresión.
- 2.8. Seguridad.
- **3. Hoja de cálculo excel 2007.**
	- 3.1. Operaciones con archivos.
	- 3.2. Fórmulas y funciones.
	- 3.3. Impresión.
	- 3.4. Gráficos.
	- 3.5. Macros.
- **4. Power point 2007**
	- 4.1. Conceptos básicos.
	- 4.2. Crear una presentación.
	- 4.3. Guardar una presentación
	- 4.4. Trabajar con diapositivas.
	- 4.5. Insertar sonidos y películas.
	- 4.6. Animaciones y transiciones.
- **5. Aplicación informatica de audio y video.**
	- 5.1. El reproductor multimedia
	- 5.2. Características.
	- 5.3. Manipulación y funcionamiento de un reproductor multimedia.

## **Contenidos formativos prácticos del módulo:**

- o **Crear un documento.**
- o **Grabar un documento en diferentes unidades de almacenamiento (disco duro y unidad externa).**
- o **Configurar un documento**.
- o **Editar el documento.**
- o **Dar formato al texto.**
- o **Aplicar estilos.**
- o **Incorporar imágenes, símbolos, caracteres especiales u otros elementos al documento.**
- o **Confeccionar un documento en forma de columnas.**
- o **Confeccionar un texto en forma de tablas.**
- o **Imprimir total o parcialmente un documento**.
- o **Crear una hoja de cálculo.**
- o **Editar la hoja de cálcul**o.
- o **Dar formato a la hoja de cálculo.**
- o **Crear una presentación**.
- o **Editar una diapositiva.**
- o **Configurar una presentación**
- o **Imprimir diapositivas y presentaciones.**
- o **Utiliza un reproductor multimedia.**

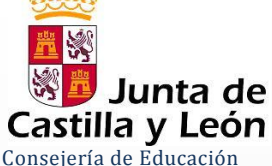

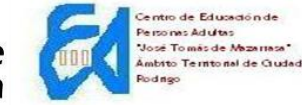

**C/Santa Clara, 1. 37500 Ciudad Rodrigo Tfnos.:923498037-923462110 Página Web: http://cepajosetomasdemazarrasa.centros.educa.jcyl.es e-mail:37008576@educa.jcyl.es**

## **DATOS GENERALES DEL PROGRAMA**

- **1. PROGRAMA: Informática Básica para Usuarios.**
- **2. Plazas a ofertar: 14**
- **3. Nivel del Programa: Nivel 1**
- **4. Competencia básica asociada: Competencia en el tratamiento de la información y competencia digital.**
- **5. Duración: 100 horas.**
- **6. Carga lectiva semanal: 3 horas semanales.**

## DATOS ESPECÍFICOS DEL PROGRAMA

## MÓDULOS FORMATIVOS

- **1. MÓDULO FORMATIVO1**
	- **1.1. Clave: MFINF01**
	- **1.2. Denominación del módulo: Utilización de equipos y sistemas TICs.**
	- **1.3. Duración: 20 horas**
	- **1.4. Contenidos formativos teóricos del módulo:**
- I. Las TICs.
- a. Concepto.
- II. Hardware.
	- a. Componentes.
		- i. Unidad Central de Proceso(CPU)
		- ii. Memoria Central
		- iii. Tipos de Memoria
	- b. Dispositivos de entrada y salida
	- c. Dispositivos de almacenamiento.
- III. Software.
	- a. Definición y tipos de software.
	- b. Sistemas operativos.
		- i. Instalación de un sistema operativo.
		- ii. Configuración básica.
		- iii. Personalización del entorno.
- IV. Las medidas de seguridad: códigos de acceso y sistemas de protección de la información.
- V. Mantenimiento de un equipo informático: manual del usuario.
	- **1.5. Contenidos formativos prácticos del módulo:**
- I. Identificar los componentes de un equipo informático.
- II. Instalar y configurar los principales dispositivos.
- III. Personalizar el entorno gráfico
- IV. Realizar las operaciones básicas en un sistema operativo
- V. Establecer medidas de seguridad de acceso y protección de información
- VI. Realizar las operaciones básicas de mantenimiento de un equipo informático.
- **2. MÓDULO FORMATIVO 2**
	- **2.1. Clave : MFINF02**
	- **2.2. Denominación del módulo: Navegación, búsqueda e intercambio de información.**
	- **2.3. Duración: 40 horas**
	- **2.4. Contenidos formativos teóricos del módulo:**
	- **1.** Introducción: Concepto de Internet.
	- **2.** Conexión a Internet.
	- **3.** Los navegadores.
		- 3.1. Conexión y uso de los navegadores.
		- 3.2. Funcionamiento de los navegadores.
	- **4.** Los buscadores.
	- **5.** Las descargas en Internet.
	- **6.** Las cuentas de correo electrónico.
	- **7.** Comunicarse on –line.
	- **8.** Seguridad en Internet.
	- **2.5. Contenidos formativos prácticos del módulo:**
	- **1.** Navegar por páginas Web haciendo uso de las herramientas más comunes de los navegadores.
	- **2.** Correo electrónico:
	- **3.** Crear y configurar una cuenta de correo electrónico.
	- **4.** Enviar y recibir mensajes.
	- **5.** Gestionar el correo.
	- **6.** Realizar búsquedas de información.
- **3. MÓDULO FORMATIVO 3**
	- **3.1. Clave : MFINF03**
	- **3.2. Denominación del módulo: Producción y presentación de información digital.**
	- **3.3. Duración: 40 horas**
	- **3.4. Contenidos formativos teóricos del módulo:**
	- **1. La organización de la información: el explorador de windows.**
- **2. El procesador de textos: word 2007.**
	- 2.1. Edición básica.